## 注意事項

製品の周りには極力デザインを載せず、ベタで入稿いただく のをおすすめしております。 上記の割付図面のように隣り合 った図面になっているため、塗りたしがなく、デザインが入 ると隣の図面に影響いたします。

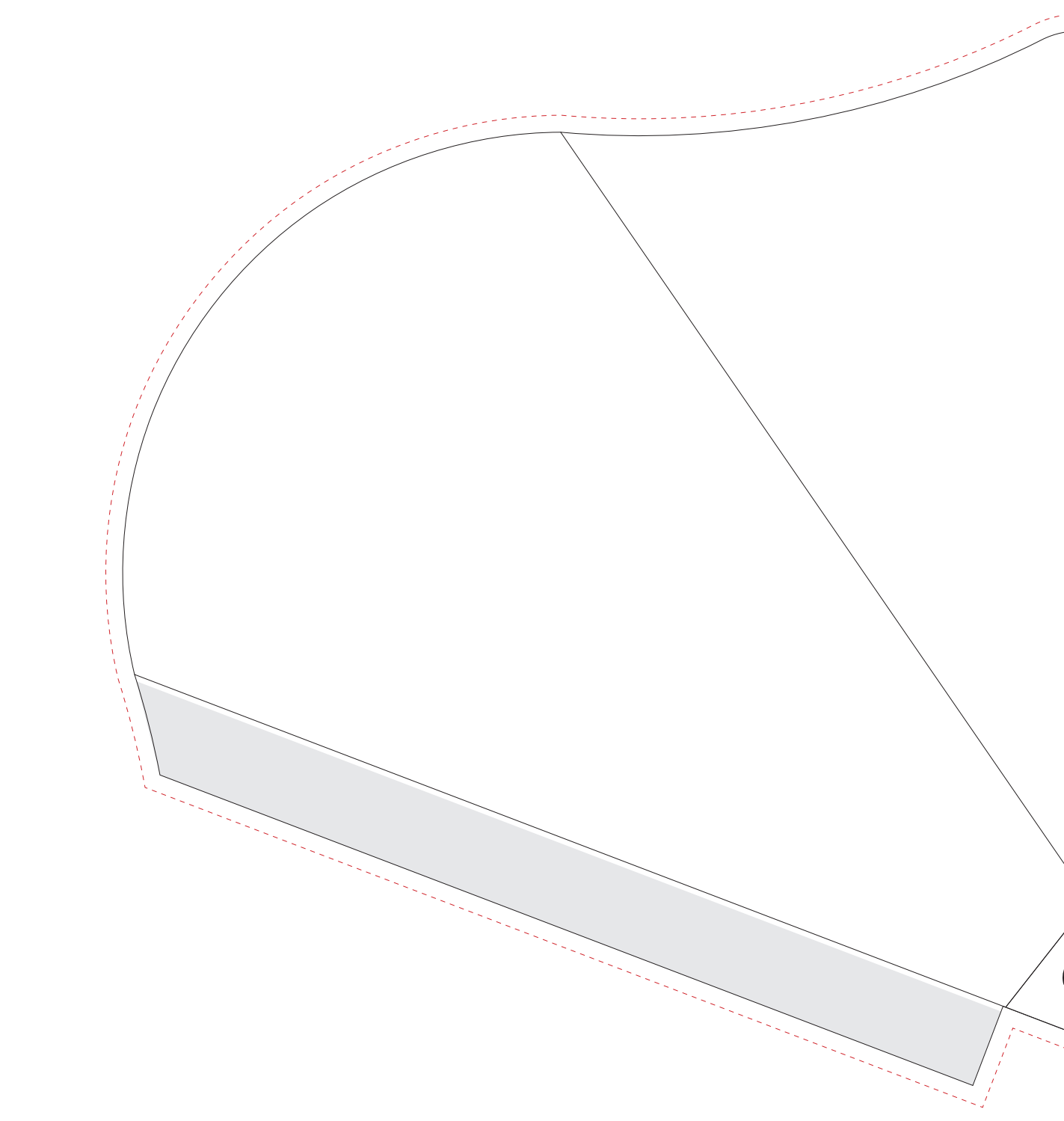

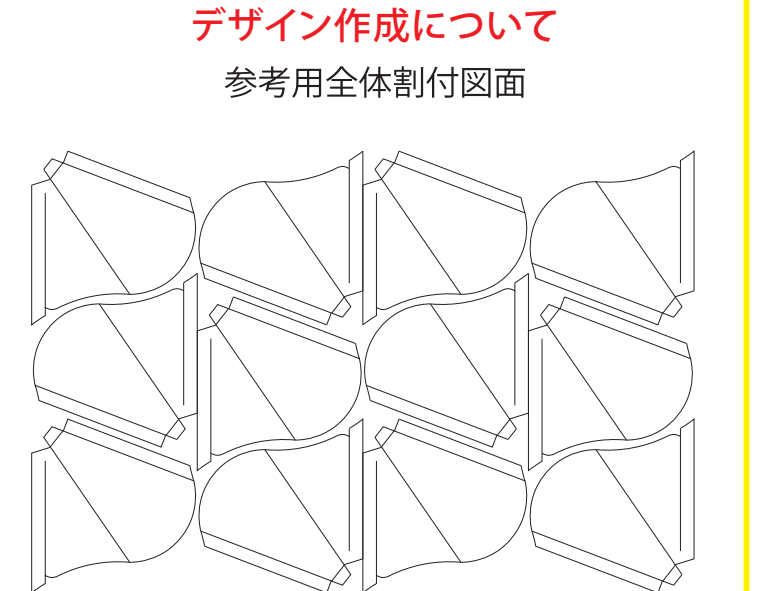

□ 原寸サイズで作成してください。 □ 印刷色はRGBではなく、必ずCMYKで作成してください。 □ データは Illustrator CS3以上でai形式で保存ください。 □デザインはデザインレイヤーに配置してください。 □ 文字は全てアウトライン化してください。 (データ作成ガイドページ参照) □ 画像は解像度350dpi以上にしてください。 (データ作成ガイドページ参照) □透明効果は使用しないでください。 □ 紙質によって、画面の見た目よりも実際の仕上りは色が 沈む場合があります。 □ 細い線や文字の色の掛け合わせはズレが生じ、ブレる 場合があります。

## クレープ三角袋

## 印刷色

※全面柄の場合は ------ 塗り足しラインまでデザインを入れてください。

## 印刷色を以下の基本色からお選びいただけます

(※下記以外で特色がすでに決まっている場合はご指定ください。その他ご希望のある場合はご相談ください。)

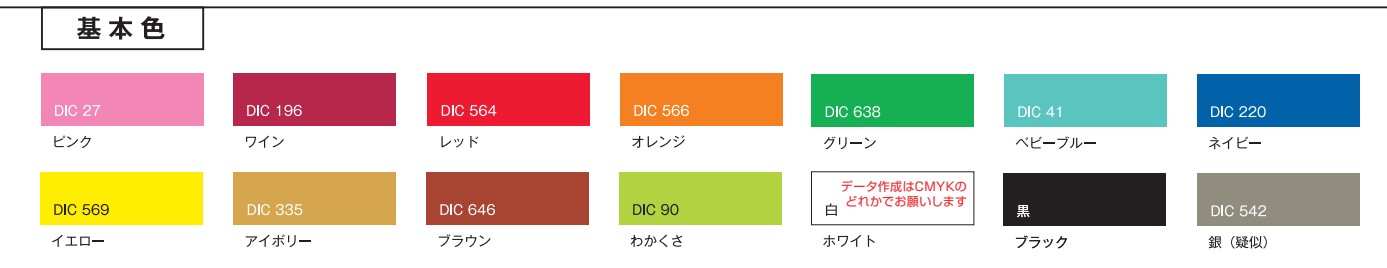

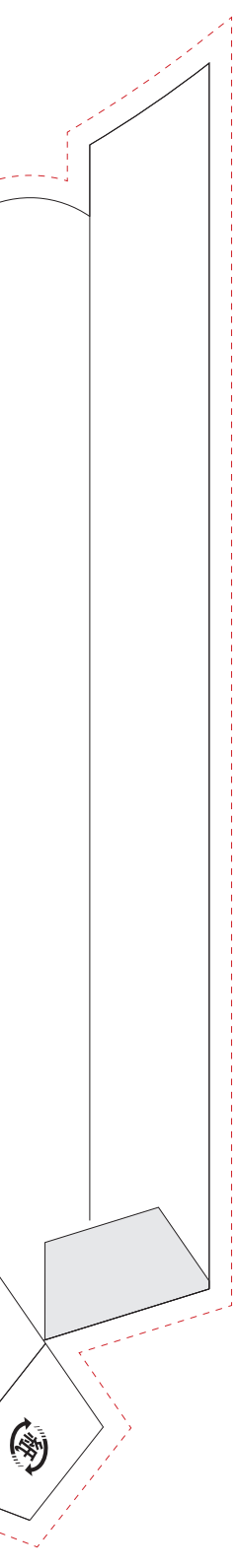

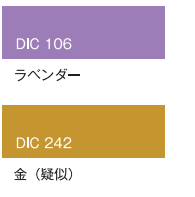